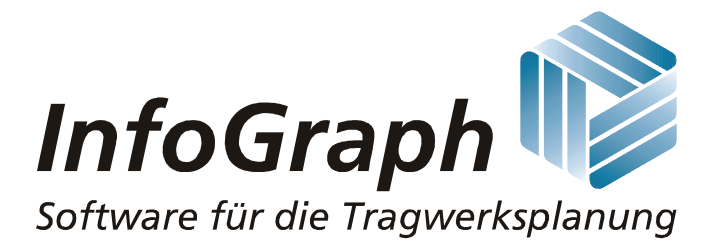

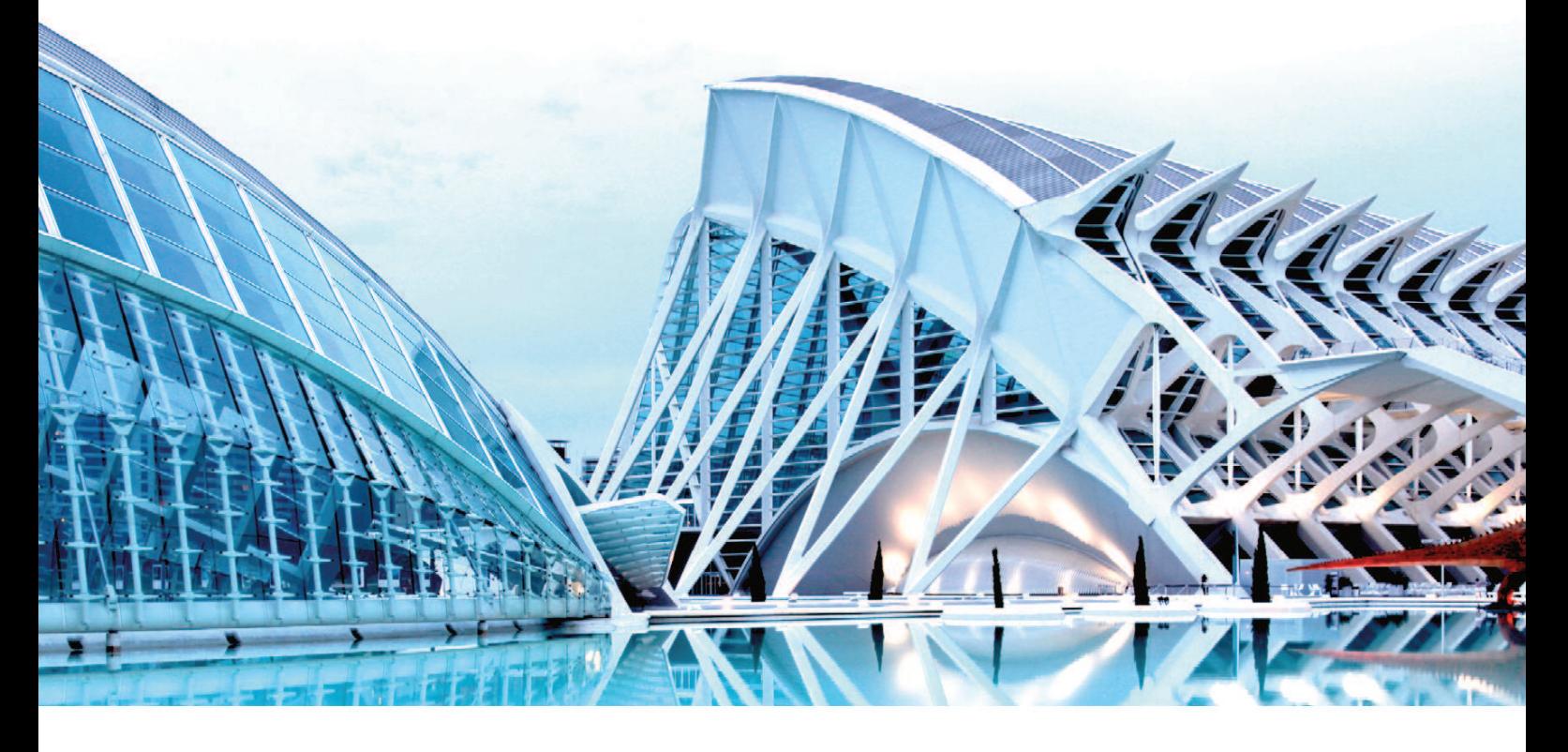

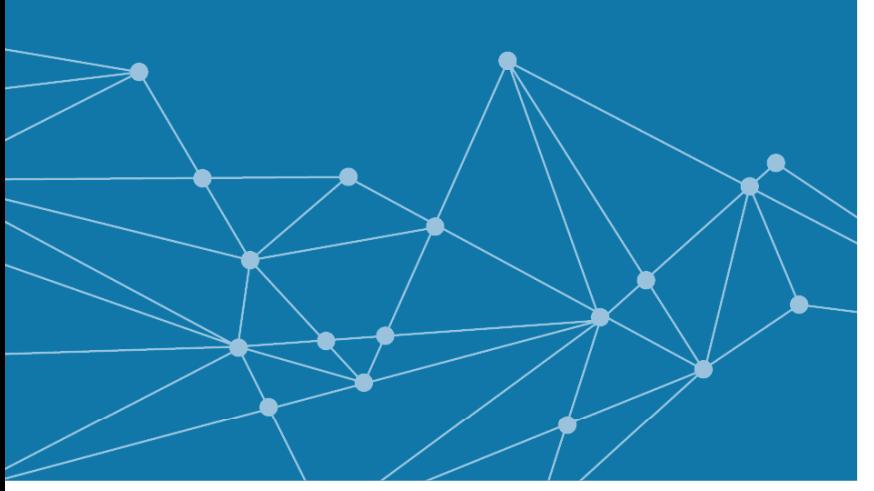

InfoCAD<sub>21</sub> **Update-Informationen**  **Finite Elemente Vorspannung Stabwerke Dynamik BIM** 

# **InfoCAD Update Oktober 2021 - Programmversion 21**

Sehr geehrte Programmanwender,

das Jahres-Update zur Programmversion 21 ist fertiggestellt und steht allen Wartungskunden auf unserer Homepage zum Download zur Verfügung.

Hierzu melden Sie sich bitte unter Angabe Ihrer Lizenznummer auf der Service-Seite

#### **www.infograph.de/de/service** an.

Bitte laden Sie die Datei 'InfoCAD\_21.exe' herunter und starten Sie hiermit die Installation.

Kunden mit Netzwerklizenzen müssen **vorab** die Installation des Lizenzmanagers 'InfoNetKey\_21.exe' aktualisieren.

Die Neuerungen sind in der Anlage stichwortartig beschrieben. Ausführliche Funktionsbeschreibungen finden Sie im Hilfesystem sowie auf der Download-Seite

#### **www.infograph.de/de/dokumente**.

Wir wünschen allen Anwendern viel Erfolg beim Einsatz der neuen Programmfunktionen und verbleiben

mit freundlichen Grüßen

Ihre **InfoGraph**  Ingenieurgesellschaft für graphisch unterstützte Datenverarbeitung mbH

## **Neues in InfoCAD 21**

Die folgende Liste enthält die wichtigsten Neuerungen im Programmsystem gegenüber der Version 20.

### **Allgemeines**

- InfoCAD ist unter Windows 11 ohne Einschränkungen lauffähig.
- Die Tabelle Lastgruppen wurde zur vereinfachten Bearbeitung um Spalten für die Berechnungstheorie und die Vorverformung ergänzt.
- Vorverformungen können nun mit einer frei wählbaren Bezeichnung versehen werden.
- Im Layer-Dialog wurde eine Funktion zur Umnummerierung ergänzt.
- Die Funktion "Ix berechnen" kann jetzt auch ausgeführt werden, wenn eine Gruppe von Stabquerschnitten gewählt wurde.
- Bei der Definition neuer Querschnitte für Bemessungsobjekte wird nun die Querschnittsart Rechteck vorgeschlagen.
- Im Ausdruck werden Tabellen jetzt automatisch in ihrer Breite optimiert.
- Der Dialog zur Definition von Lastfallkombinationen wurde grundlegend neu gestaltet. Alle Einwirkungsgruppen sind jetzt gleichzeitig sichtbar.
- Im Extras-Menü kann das 'große Fadenkreuz' abgeschaltet werden. Für die Koordinateneingabe wird dann ein systemeigener Windows-Cursor verwendet. Dies ist insbesondere geeignet für die Bedienung eines Systems per VPN, z.B. aus dem Home-Office oder bei Terminal-Server Lösungen.
- Die Funktion 'Objekte kopieren' im Bauzustands-Fenster wurde um die Bemessungsobjekte erweitert.
- Bei der Ergebnis-Darstellung 'Schnitt' können alternativ für die direkte Schnitteingabe Linien, Bögen, Kreisen oder NURBS gewählt werden.
- Im Kontextmenü kann angewählt werden, dass die Zeichenobjekte "Image" immer im Hintergrund ausgeben werden.
- Bei Flächenelementen kann die resultierende Querkraft q, eines Lastfalls vektoriell dargestellt werden. Damit können z.B. die Einflussflächen eines Auflagers besser beurteilt werden.
- Die Anzahl der erlaubten Polygonpunkte eines Querschnittspolygons wurde auf 999 erhöhen.
- Beim Umwandeln von Zeichnungen (z.B. aus DXF) in Polygonränder/-löcher werden Bögen und Kreise jetzt automatisch durch Polygone angenähert.

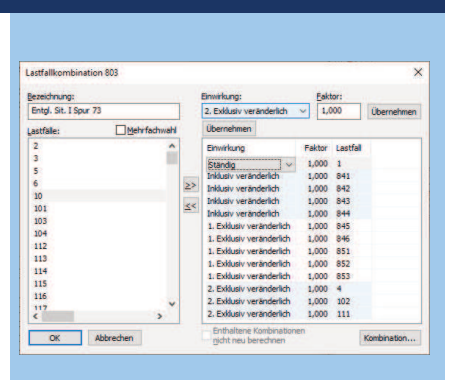

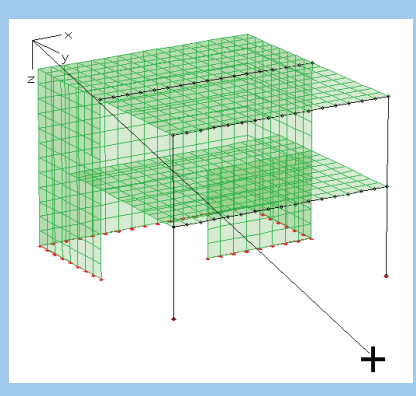

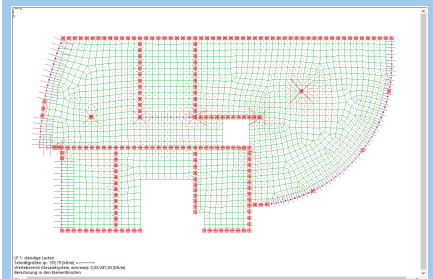

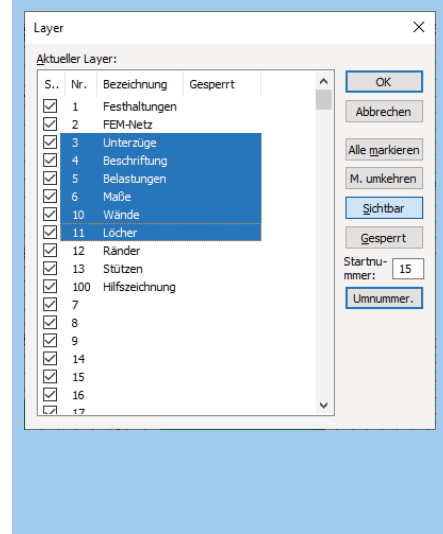

#### **Bemessung nach EN 1992-1-1 und EN 1992-2 mit nationalen Anhängen**

- Die neuen Materialarten CX-EN und CX-EN-D erlauben die freie Definition aller relevanten Parameter abweichend von den Tabellenwerten der Norm. Dies ermöglicht z.B. eine Nichtlineare Systemanalyse für gemessene Materialeigenschaften beim Bauen im Bestand.
- In den Grenzzuständen der Tragfähigkeit sind Biegeund Schubbewehrung nun optional für jede Bemessungssituation getrennt abrufbar. Die Aktivierung erfolgt in den Berechnungseinstellungen.
- In den Brückenbaunachweisen wurden die Bezeichnungen der effektiven Wandstärken t<sub>ef</sub> von Kastenguerschnitten an die Nomenklatur der Norm angepasst. Eine Erläuterung ist über die F1-Hilfe des Dialogs Schubquerschnitt abrufbar.
- Die Nachweise wurden an die Neufassung der DIN EN 1990 von Oktober 2021 angepasst.
- Eine neue Option erlaubt die Bemessung ohne Berücksichtigung vorgegebener Bewehrungsverhältnisse. Damit lassen sich z.B. bei Querschnitten mit unterschiedlichen Vorgaben auf der Ober- und Unterseite Einsparungen erzielen.
- Die Protokollierung benutzerdefinierter Verkehrslastmodelle (UDL, TS) wurde überarbeitet und erweitert.
- Das Nachweisprotokoll wurde um eine ausführliche Dokumentation der bemessungsrelevanten Materialparameter nach Tabelle 3.1 und für die benutzerdefinierten Betonklassen CX-EN und CX-EN-D ergänzt.
- Die Streuung der Vorspannung wird nun auch bei Ermittlung der zur Einhaltung der Rissbreite erforderlichen Bewehrung berücksichtigt.

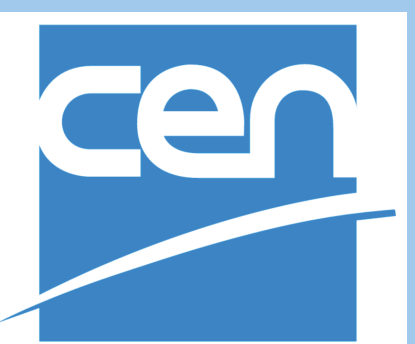

#### **Brückennachrechnung gemäß Nachrechnungsrichtlinie**

- Die neuen Materialarten CX nach DIN 1045-1 bzw. DIN FB 102 und CX-EN-D nach DIN EN 1992-1-1 erlauben eine freie Definition von Materialeigenschaften. Damit ist eine Nachrechnung für Betongüten möglich, die von den Tabellenwerten der anzuwendenden Basisnorm abweichen.
- Im Querkraft- und Ermüdungsnachweis nach dem Hauptzugspannungskriterium wird nun zur Ermittlung des Bewehrungsgrads in Tabelle 12.2 der Nachrechnungsrichtlinie die vorhandene Querkraftbewehrung um die vorhandene Torsionsbewehrung erhöht, wenn in den Nachweisvorgaben des Querschnitts die Option "Reserve nutzen" gewählt wurde.
- Im Hinblick auf die Bezeichnungen der Basisnormen wurden die effektiven Wandstärken t<sub>ef</sub> von Kastenguerschnitten im Programm umbenannt. Eine Erläuterung ist über die F1-Hilfe des Dialogs Schubquerschnitt abrufbar.
- Der Hebelarm nach Gl. (12.16) der Richtlinie kann nun auch in Stufe 1 gewählt werden.
- Die Streufaktoren der Vorspannung können nun gemäß Kap. 12.5.3 der Richtlinie getrennt für die Dekompressions- und Spannungsnachweise sowie die Nachweise der Rissbreite definiert werden.
- Bei Nutzung der freien Betonklassen CX (DIN FB 102) bzw. CX-EN-D (DIN EN 1992-2) werden nun alle nachweisrelevanten Kennwerte tabellarisch protokolliert.
- Die Ermittlung der Stahlzugspannungen im Grenzzustand der Tragfähigkeit erfolgt jetzt abhängig von der Nachweisauswahl für die erforderliche oder die vorhandene Bewehrung.
- Im Rahmen der Nachweise wird jetzt die Einhaltung der Mindestfestigkeitsklassen nach DIN FB 102, Kap. 3.1.4 (4), geprüft.

#### **Nachrechnung von Eisenbahnbrücken**

Bei der Nachrechnung von Eisenbahnbrücken erlaubt die RiL 805 vom 1. März 2021 eine Reduktion der Sicherheitsbeiwerte auf der Lastseite gemäß M 805.0102. Für die Anwendung der DIN 4227 ergeben sich daraus gemäß Technischer Mitteilung TM 057/2004/011 der DB Netz AG folgende Modifikationen in den Nachweisen:

- Anpassung der Spannungs-/Dehnungslinien mit den Faktoren nach M 805.0202 für Beton, Betonstahl und Spannstahl im Rahmen der Biegebemessung.
- Anpassung der Grenzspannungen nach DIN 4227, Kap. 12.3.1 (2), für die Einstufung in Zone a und Zone b.
- Abminderung der Tabellenwerte zur Berechnung der Druckstrebenneigung im Nachweis der schiefen Haupt-

und Stadtentwicklung

Bundesministerium für Verkehr. Bau

Richtlinie zur Nachrechnung von Straßenbrücken im Bestand (Nachrechnungsrichtlinie)

**RiL 805**

druckspannungen in Zone a.

- Anpassung der Grenzwerte für die Hauptzugspannungen (Zustand I) bzw. Schubspannungen (Zustand II), bei deren Überschreiten Schubbewehrung nachzuweisen ist.
- Abminderung der Tabellenwerte zur Berechnung der Druckstrebenneigung für die Bemessung der Schubbewehrung.
- Abminderung der Bügelfestigkeit für die Schubbemessung.

Die Auswahl der Berechnungsoptionen erfolgt im Ordner "DIN 4227" der Datenbasis.

#### **Stahlnachweise nach EN 1993-1-1**

- Für Polygon- und Datenbankquerschnitte kann nun eine der Querschnittsklassen 1 bis 3 frei gewählt werden. Damit sind z.B. nicht parametrisierbare Querschnitte elastisch-plastisch nachweisbar, für die Beulen nicht relevant ist.
- Die Nachweise wurden an die Neufassung der DIN EN 1990 von Oktober 2021 angepasst.

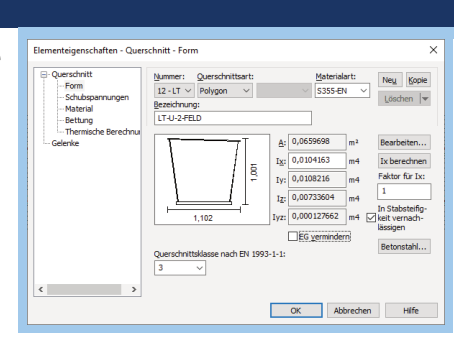

#### **Nichtlineare Systemanalyse**

- Im Modul *Finite Elemente* ist jetzt über die Berechnungseinstellungen eine automatische Bewehrungserhöhung wählbar, wenn das System nur aus Stabelementen besteht.
- Bei der Berechnung von Betontragwerken kann jetzt auch das Schwindmaß des Betons berücksichtigt werden.

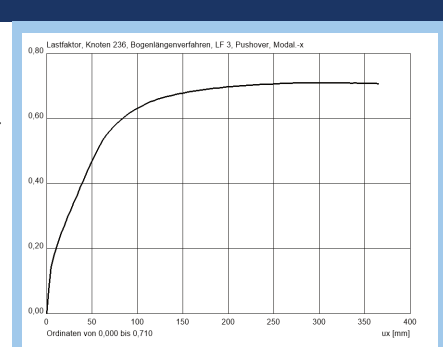

## **Dynamik: Antwortspektrenmethode nach DIN EN 1998-1:2021 und SIA 2020**

- Die Auswertung von Antwortspektren nach EN 1998-1 (Eurocode 8) wurde um den NAD Deutschland DIN EN 1998-1:2021 ergänzt.
- Die Auswertung von Antwortspektren nach SIA 261 wurde um die Neufassung von 2020 ergänzt.

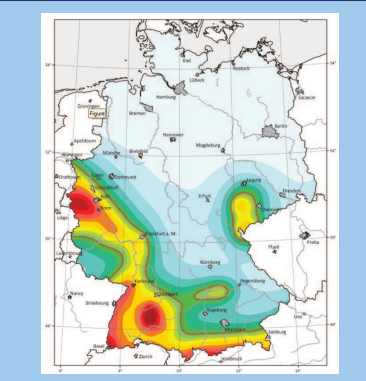

## **Dynamische Zuglast**

Die dynamische Zuglast wurde an die Neuausgabe der RiL 804 vom 1. Juni 2021 angepasst. Im einzelnen ergaben sich folgende Änderungen:

- Die korrigierten Laststellungen für HLM-A4, HSLM-A6 und HSLM-A10 wurden übernommen.
- Der neue Zugtyp "IC (geschoben)" wurde ergänzt. **RiL 804**

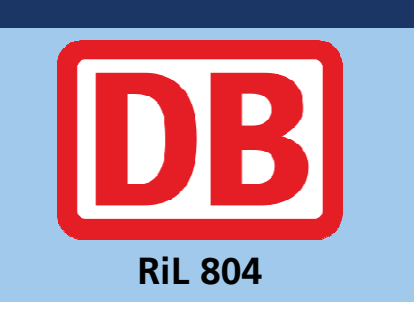

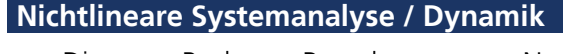

• Die neue Pushover Berechnung zum Nachweis der Erdbebensicherheit von Bauwerken wurde an die aktuell erschienen DIN EN 1998-1:2021 angepasst.

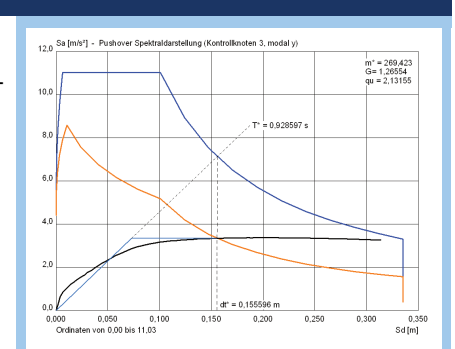

## **IFC / BIM**

• Für den offenen Standard zum Austausch von BIM-Gebäudemodellen wurde neben der bestehenden Version 2x3 jetzt die neueste Version IFC4 implementiert. Dies gilt sowohl für das Berechnungs- als auch das Koordinationsmodell.

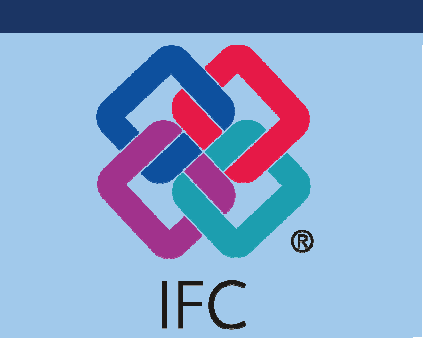

#### **InfoGraph Online-Shop**

Unser InfoGraph Online-Shop ist eröffnet. Aktuell bieten wir dort ausgewählte Programmpakete zur Miete sowie Schulungsseminare an. Sie erreichen den Shop über den entsprechenden Menüeintrag auf unserer Homepage.

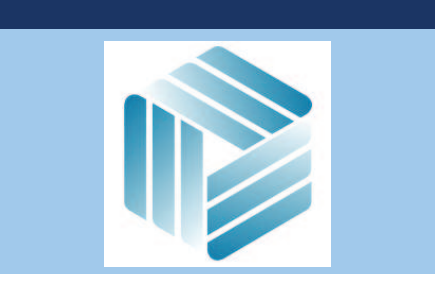

### **InfoGraph GmbH**

Kackertstraße 10 D-52072 Aachen

Tel.: +49 241 88 99 80 Fax: +49 241 88 99 88 8

info@infograph.de www.infograph.de

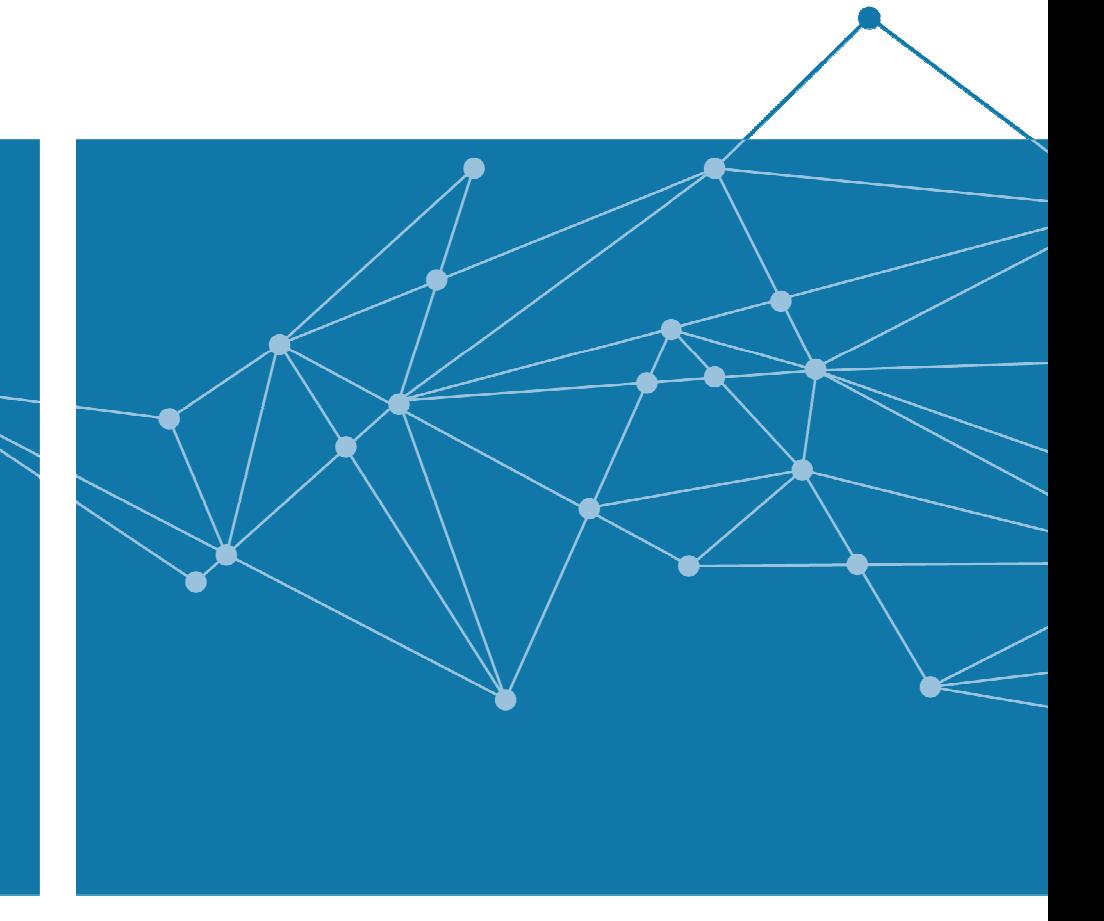

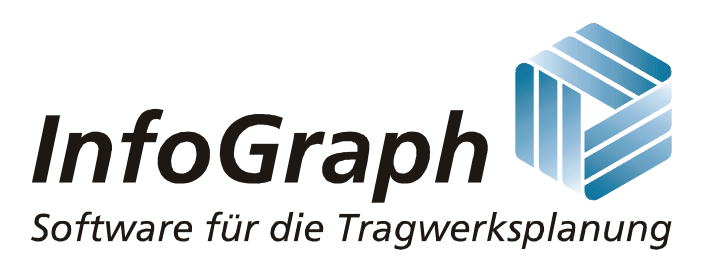